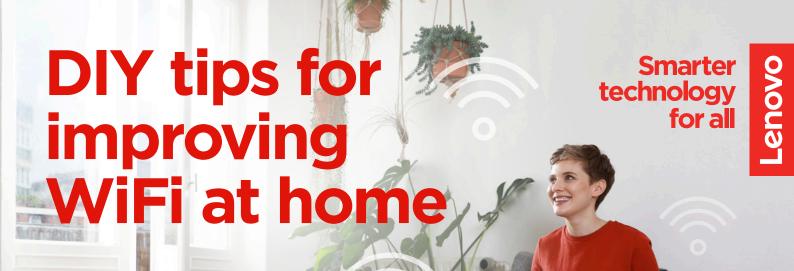

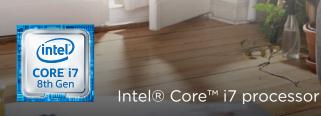

Sharpen up your WiFi at home so you can be ready for the next big job. Bandwidth-intensive cloud applications, video conferencing and accessing your VPN require a fast and reliable connection. Follow the steps below to ensure you're working with a clear signal.

## **RIGHT NOW:**

### MODERNIZE YOUR ROUTER

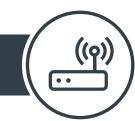

Get a router with a multi-core processor that offers dual-band frequencies. This is important for speed, capacity and network management capabilities.

### WiFi 6 IS THE LATEST GENERATION, OFFICIALLY CERTIFIED IN SEPTEMBER 2019.

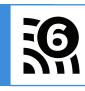

Compared to the previous generation, it gives you:<sup>1</sup>

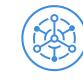

**Better handling** 

of multiple

devices (IoT)

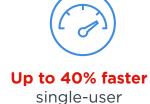

data speed

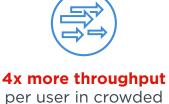

environments

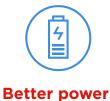

improves device battery life

efficiency

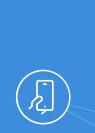

Smartphone

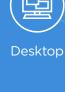

More than 10 devices are competing for bandwidth

Tablet

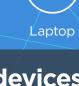

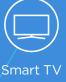

in the average UK home.<sup>2</sup>

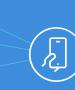

**Smartphone** 

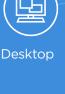

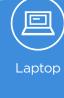

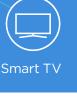

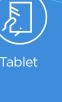

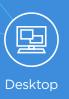

**NEXT:** 

## FINE-TUNE YOUR ROUTER SETTINGS

between business and domestic use.

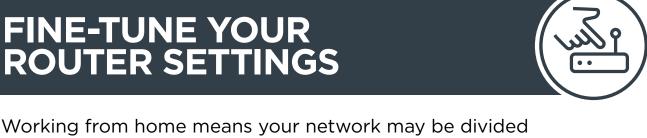

on your local network

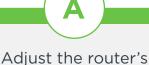

bandwidth for web conferencing and work apps

Quality of Service (QOS)

settings to prioritize

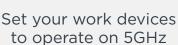

reduce interference from other home devices

frequency, which should

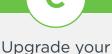

internet connection speed so you can work

more efficiently

# connections

Check the

**important** 

Reboot your devices. Reboot your router

Make sure your devices aren't sharing the same IP address

Check that DHCP is enabled in your router control panel

 Discover which channel Reduce signal Free WiFi

has the least "crowding".

help you to:

apps will

optimization

router to transmit on that frequency.

Then, manually

configure your

will be up high, away from metal and glass surfaces.

the optimal router

interruptions by finding

placement. Often this

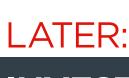

# INVEST IN A MODERN, POWERFUL LAPTOP

#### Lenovo machines are made for business, helping you to get the best experience of working on your home WiFi network.

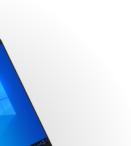

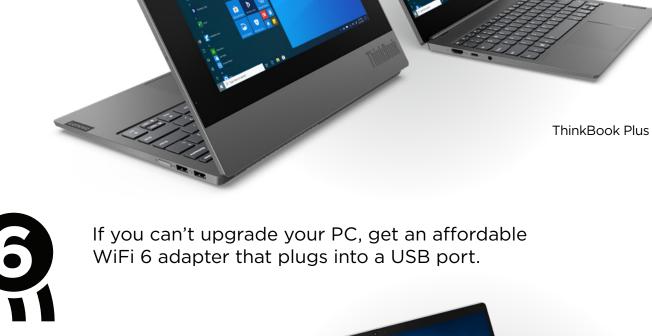

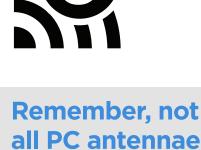

are made equal

design and materials to detect and retain high quality signal over distance, even with potentially disruptive barriers in between.

The Lenovo ThinkPad and ThinkBook 13s and 14s use clever

ThinkBook 13s

For more information about setting up a

professional WiFi network in your own home, visit

www.lenovo.com/remoteworking

technology

**Smarter**